# **Ερωτήσεις ανάπτυξης**

- 1. Τι ονομάζουμε τμηματικό προγραμματισμό;
- 2. Τι ονομάζουμε υποπρόγραμμα;
- 3. Ποια τα χαρακτηριστικά των υποπρογραμμάτων;
- 4. Ποια τα πλεονεκτήματα του τμηματικού προγραμματισμού;
- 5. Τι ονομάζουμε παράμετρο κατά την κλήση ενός υποπρογράμματος από το καλών πρόγραμμα/υποπρόγραμμα;
- 6. Ποια η διαφορά μεταξύ διαδικασίας και συνάρτησης;
- 7. α. Τι ονομάζουμε τυπικές και τι πραγματικές παραμέτρους στα υποπρογράμματα; β. Τι είναι τα ορίσματα;
- 8. Τι εννοούμε όταν λέμε ότι οι μεταβλητές έχουν ισχύ μόνο τοπικά;
- 9. Ποιοι κανόνες πρέπει να ισχύουν για τις τυπικές και πραγματικές παραμέτρους κατά την κλήση των υποπρογραμμάτων σε ένα πρόγραμμα;
- 10. Περιγράψτε τη χρήση της στοίβας από το μεταφραστή των γλωσσών προγραμματισμού κατά την κλήση υποπρογραμμάτων

#### **Σωστό-Λάθος**

- 1. Μια διαδικασία και μια συνάρτηση μπορούν να εκτελούν ακριβώς τις ίδιες λειτουργίες
- 2. Η ενεργοποίηση μιας συνάρτησης πραγματοποιείται με την εντολή ΚΑΛΕΣΕ
- 3. Η κλήση των διαδικασιών γίνεται με απλή αναφορά του ονόματός τους
- 4. Κάθε υποπρόγραμμα πρέπει να έχει μόνο μία είσοδο και μία έξοδο
- 5. Μια διαδικασία μπορεί να καλέσει το κύριο πρόγραμμα
- 6. Οι συναρτήσεις μπορούν να υπολογίζουν μόνο μια τιμή και να την επιστρέφουν
- 7. Μια διαδικασία μπορεί να καλέσει μια συνάρτηση
- 8. Ο τμηματικός προγραμματισμός έχει ως αποτέλεσμα την ταχύτερη εκτέλεση του προγράμματος
- 9. Το κυρίως πρόγραμμα πρέπει να είναι πολύ μεγαλύτερο από τα υποπρογράμματα
- 10. Οι διαδικασίες έχουν περιορισμένες λειτουργίες σε σχέση με τις συναρτήσεις

# **Πολλαπλής επιλογής (μία ή περισσότερες σωστές απαντήσεις)**

1. Μερικά από τα πλεονεκτήματα του τμηματικού προγραμματισμού είναι:

- Α. Λιγότερος χρόνος για την ανάπτυξη του προγράμματος
- Β. Ευκολότερη διόρθωση
- Γ. Ταχύτητα κατά την εκτέλεση
- Δ. Χρήση αναδρομικών διαδικασιών

2. Ποια μπορεί να είναι η επικεφαλίδα της συνάρτησης Εμβαδόν που υπολογίζει το εμβαδόν ενός τριγώνου (Ε=1/2\*β\*υ)

- Α. ΣΥΝΑΡΤΗΣΗ Εμβαδό(β, υ)
- Β. ΣΥΝΑΡΤΗΣΗ Εμβαδ
- Γ. ΣΥΝΑΡΤΗΣΗ Εμβαδό(β, υ): ΠΡΑΓΜΑΤΙΚΗ
- Δ. ΠΡΑΓΜΑΤΙΚΗ ΣΥΝΑΡΤΗΣΗ Εμβαδό
- 3. Τι θα τυπώσουν οι παρακάτω εντολές:

```
A \leq 5B < -10\Gamma \leq 0 ΚΑΛΕΣΕ Διαδ1(Α, Β)
    ΓΡΑΨΕ Α, Β, Γ
 …
    ΔΙΑΔΙΚΑΣΙΑ Διαδ1(Γ, Δ)
     …
    ΑΡΧΗ
       Γ < - Γ - Δ ΤΕΛΟΣ_ΔΙΑΔΙΑΔΙΚΑΣΙΑΣ Διαδ1
Α. 5, 10, 0
Β. 5, 10, -5
Γ. –5, 10, 0
\Delta. –5, 10, –5
4 Τι θα τυπώσουν οι παρακάτω εντολές:
   A \leq -5B < -10 ΚΑΛΕΣΕ Διαδ1(Β, Α)
    ΓΡΑΨΕ Α,Β
     …
    ΔΙΑΔΙΚΑΣΙΑ Διαδ1(Γ, Δ)
     …
    ΑΡΧΗ
       ΓΡΑΨΕ Γ, Δ
       Γ <- Γ - Δ
    ΤΕΛΟΣ_ΔΙΑΔΙΑΔΙΚΑΣΙΑΣ Διαδ1
Α. 5, 10
   5, 10
            Β. 10, 5
Γ. 5, 10
               5, 5
                      -5, 10
                                 Δ. 10, 5
                                     5, 10
```
5. Τι θα τυπώσουν οι παρακάτω εντολές:  $A < -10$ 

 $B \le 5$  ΚΑΛΕΣΕ διαδ(Α, Β) ΓΡΑΨΕ Α, Β … ΔΙΑΔΙΚΑΣΙΑ διαδ(Γ, Δ) …  $A < 0$  $B < -0$ ΓΡΑΨΕ Α, Β

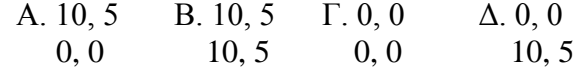

# **Άσκηση 1**

Τί θα εκτυπωθεί μετά την εκτέλεση του παρακάτω προγράμματος;

ΠΡΟΓΡΑΜΜΑ Πίνακας\_Τιμών2 ΜΕΤΑΒΛΗΤΕΣ ΑΚΕΡΑΙΕΣ: Α, Β, Γ ΑΡΧΗ  $A \leq -3$  $B \le -13$  $Γ$  <  $-2$  ΓΡΑΨΕ Α, Β, Γ ΚΑΛΕΣΕ Επεξεργασία\_Τιμών2 (Β, Γ) ΓΡΑΨΕ Α, Β, Γ ΚΑΛΕΣΕ Επεξεργασία\_Τιμών2 (Γ, Α) ΓΡΑΨΕ Α, Β, Γ ΤΕΛΟΣ\_ΠΡΟΓΡΑΜΜΑΤΟΣ

ΔΙΑΔΙΚΑΣΙΑ Επεξεργασία\_Τιμών2 (αριθμός1, αριθμός2) ΜΕΤΑΒΛΗΤΕΣ ΑΚΕΡΑΙΕΣ: αριθμός1, αριθμός2 ΑΡΧΗ αριθμός1 <– αριθμός1 DIV 2 αριθμός2 <– αριθμός2 ^ 3 ΤΕΛΟΣ\_ΔΙΑΔΙΚΑΣΙΑΣ

# **Άσκηση 2**

Τί θα εκτυπωθεί μετά την εκτέλεση του παρακάτω προγράμματος;

ΠΡΟΓΡΑΜΜΑ Πίνακας\_Τιμών5 ΜΕΤΑΒΛΗΤΕΣ ΑΚΕΡΑΙΕΣ: Α, Β ΑΡΧΗ  $A < -2$  $B < -19$  ΑΡΧΗ\_ΕΠΑΝΑΛΗΨΗΣ ΚΑΛΕΣΕ Επεξεργασία\_Τιμών5 (Β, Α) ΓΡΑΨΕ Α, Β ΜΕΧΡΙΣ\_ΟΤΟΥ (Α > Β) ΤΕΛΟΣ\_ΠΡΟΓΡΑΜΜΑΤΟΣ

ΔΙΑΔΙΚΑΣΙΑ Επεξεργασία\_Τιμών5 (αριθμός1, αριθμός2) ΜΕΤΑΒΛΗΤΕΣ ΑΚΕΡΑΙΕΣ: αριθμός1, αριθμός2 ΑΡΧΗ αριθμός1 <– αριθμός1 - 2 αριθμός2 <– αριθμός2 + 5 ΤΕΛΟΣ\_ΔΙΑΔΙΚΑΣΙΑΣ

# **Άσκηση 3**

Τί θα εκτυπωθεί μετά την εκτέλεση του παρακάτω προγράμματος;

ΠΡΟΓΡΑΜΜΑ Πίνακας\_Τιμών ΜΕΤΑΒΛΗΤΕΣ ΑΚΕΡΑΙΕΣ: Α, Β

ΑΡΧΗ  $A \leq -13$  $B \leq -2$  ΓΡΑΨΕ Α, Β ΚΑΛΕΣΕ Επεξεργασία\_Τιμών1 (Α, Β) ΓΡΑΨΕ Α, Β ΤΕΛΟΣ\_ΠΡΟΓΡΑΜΜΑΤΟΣ

ΔΙΑΔΙΚΑΣΙΑ Επεξεργασία\_Τιμών1 (αριθμός1, αριθμός2) ΜΕΤΑΒΛΗΤΕΣ ΑΚΕΡΑΙΕΣ: αριθμός1, αριθμός2 ΑΡΧΗ αριθμός1 <– αριθμός1 DIV 2 αριθμός2 <– αριθμός2 ^ 3 ΚΑΛΕΣΕ Επεξεργασία\_Τιμών2 (αριθμός2, αριθμός1 ) ΤΕΛΟΣ\_ΔΙΑΔΙΚΑΣΙΑΣ

ΔΙΑΔΙΚΑΣΙΑ Επεξεργασία\_Τιμών2 (αριθμός1, αριθμός2) ΜΕΤΑΒΛΗΤΕΣ ΑΚΕΡΑΙΕΣ: αριθμός1, αριθμός2 ΑΡΧΗ αριθμός1 <– αριθμός1 MOD 2 αριθμός2 <– αριθμός2 - 4 ΤΕΛΟΣ\_ΔΙΑΔΙΚΑΣΙΑΣ

### **Άσκηση 4**

Δίνεται το παρακάτω πρόγραμμα και υποπρόγραμμα:

ΠΡΟΓΡΑΜΜΑ Άσκηση ΜΕΤΑΒΛΗΤΕΣ ΑΚΕΡΑΙΕΣ: κ, λ ΑΡΧΗ ΔΙΑΒΑΣΕ κ, λ ΑΝ Αξιολόγηση(κ, λ) >= κ ΤΟΤΕ ΓΡΑΨΕ κ ΑΛΛΙΩΣ ΓΡΑΨΕ λ ΤΕΛΟΣ\_ΑΝ ΤΕΛΟΣ\_ΠΡΟΓΡΑΜΜΑΤΟΣ Άσκηση

ΣΥΝΑΡΤΗΣΗ Αξιολόγηση(α, β): ΑΚΕΡΑΙΑ ΜΕΤΑΒΛΗΤΕΣ ΑΚΕΡΑΙΕΣ: α, β, ω ΑΡΧΗ α ‹― α + 2 β ‹― β – 3 ω ‹― α \* β – 2 Αξιολόγηση ‹― ω ^ 2 – (α + β) ΤΕΛΟΣ\_ΣΥΝΑΡΤΗΣΗΣ

α. Να γράψετε διαδικασία με όνομα Αξιολόγ\_διαδ που να υλοποιεί τις ίδιες λειτουργίες με τη συνάρτηση Αξιολόγηση.

β. Να παρουσίασετε τη νέα μορφή του προγράμματος ώστε να επιτελεί τις ίδιες λειτουργίες με τη βοήθεια της διαδικασίας Αξιολόγ\_διαδ. γ. Να μετατρέψετε το πρόγραμμα Άσκηση σε ψευδογλώσσα.

### **Άσκηση 5**

Να γραφεί συνάρτηση η οποία θα δέχεται ως είσοδο τρεις πραγματικές τιμές και θα υπολογίζει και επιστρέφει το μεσαίο αριθμό.

#### **Άσκηση 6**

Να γραφεί συνάρτηση η οποία θα δέχεται ως είσοδο έναν ακέραιο αριθμό. Αν ο αριθμός είναι άρτιος τότε θα επιστρέφει την τιμή «Άρτιος», διαφορετικά θα επιστρέφει την τιμή «Περιττός»

#### **Άσκηση 7**

Να γράψετε υποπρόγραμμα που θα επιτελεί την λειτουργία της συνάρτησης Α\_Τ της ΓΛΩΣΣΑΣ

#### **Άσκηση 8**

Να αναπτύξετε πρόγραμμα που να εκτυπώνει το ακόλουθο μενού επιλογών:

- 1. Εμβαβόν τριγώνου
- 2. Εμβαβόν τετραγώνου
- 3. Εμβαβόν ορθογωνίου
- 4. Εμβαβόν κυλίνδρου
- 5. Τερματισμός προγράμματος

να διαβάζει την επιλογή του χρήστη και να καλεί αντίστοιχο υποπρόγραμμα που θα υπολογιζει την τιμή και υποπρόγραμμα εκτύπωσης της τιμής αυτής

### **Άσκηση 9**

Να γραφεί πρόγραμμα στη γλώσσα προγραμματισμού ΓΛΩΣΣΑ που θα:

α) διαβάζει έναν πίνακα ακεραίων 100 θέσεων,

β) υπολογίζει το μικρότερο στοιχείο του,

γ) εμφανίζει το μικρότερο στοιχείο του.

Τα ερωτήματα α και β να γίνουν με χρήση υποπρογραμμάτων τα οποία θα κληθούν από το κύριο πρόγραμμα.

### **Άσκηση 10**

Σε ένα παιχνίδι οι επιτρεπτές απαντήσεις είναι "ΦΥΣΙΚΑ", "ΣΩΣΤΑ", "ΔΙΑΦΩΝΩ". Αν δοθεί μια απάντηση διαφορετική από τις αποδεκτές, τότε το παιχνίδι τερματίζει. Να γραφεί πρόγραμμα που θα διαβάζει μια προς μια τις απαντήσεις των συμμετεχόντων και θα εμφανίζει τη συχνότητα της κάθε αποδεκτής απάντησης.

#### **Άσκηση 11**

Να γράψετε υποπρόγραμμα που να δέχεται έναν ακέραιο αριθμό 6 ψηφίων και να επιστρέφει αριθμό που προκύπτει με αντιστροφή των στοιχείων του πρώτου

#### **Άσκηση 12**

Μία εταιρεία ενοικίασης αυτοκινήτων έχει νοικιάσει 30 αυτοκίνητα τα οποία κατηγοριοποιούνται σε οικολογικά και συμβατικά. Η πολιτική χρέωσης για την ενοικίαση ανά κατηγορία και ανά ημέρα δίνεται στον παρακάτω πίνακα

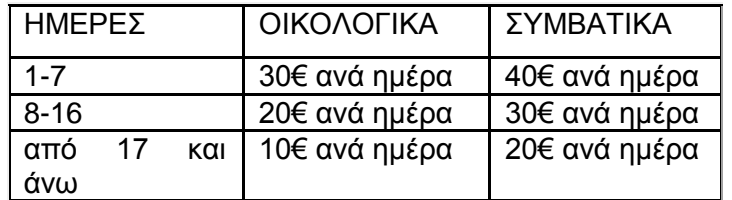

1. Να αναπτύξετε πρόγραμμα το οποίο:

α. Περιλαμβάνει τμήμα δηλώσεων μεταβλητών

β. Για κάθε αυτοκίνητο το οποίο έχει ενοικιαστεί:

i. Διαβάζει την κατηγορία του («ΟΙΚΟΛΟΓΙΚΑ» ή «ΣΥΜΒΑΤΙΚΑ») και τις ημέρες ενοικίασης.

ii. Καλεί υποπρόγραμμα με είσοδο την κατηγορία του αυτοκινήτου και τις ημέρες ενοικίασης και υπολογίζει με βάση τον παραπάνω πίνακα τη χρέωση

iii. Εμφανίζει το μήνυμα "χρέωση" και τη χρέωση που υπολογίσατε. γ. Υπολογίζει και εμφανίζει το πλήθος των οικολογικών και των συμβατικών αυτοκινήτων.

2. Να κατασκευάσετε το κατάλληλο υποπρόγραμμα του ερωτήματος 1.β.ii.

*ΣΗΜΕΙΩΣΗ: 1) Δεν απαιτείται έλεγχος εγκυρότητας για τα δεδομένα εισόδου και 2) Ο υπολογισμός της χρέωσης δεν πρέπει να γίνει κλιμακωτά.* 

#### **Άσκηση 13**

Σε ένα διαγωνισμό του ΑΣΕΠ εξετάζονται 1500 υποψήφιοι. Ως εξεταστικό κέντρο χρησιμοποιείται ένα κτίριο με αίθουσες διαφορετικής χωρητικότητας. Ο αριθμός των επιτηρητών που απαιτούνται ανά αίθουσα καθορίζεται αποκλειστικά με βάση τη χωρητικότητα της αίθουσας ως εξής:

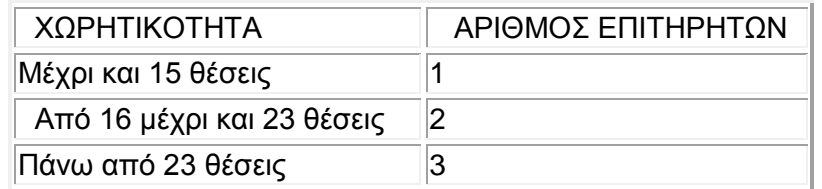

Να γίνει πρόγραμμα σε γλώσσα προγραμματισμού «ΓΛΩΣΣΑ» το οποίο: α. για κάθε αίθουσα θα διαβάζει τη χωρητικότητά της, θα υπολογίζει και θα εμφανίζει τον αριθμό των επιτηρητών που χρειάζονται. Ο υπολογισμός του αριθμού των επιτηρητών να γίνεται από συνάρτηση που θα κατασκευάσετε για το σκοπό αυτό.

β. θα σταματάει όταν εξασφαλισθεί ο απαιτούμενος συνολικός αριθμός θέσεων. *Σημείωση: Να θεωρήσετε ότι η συνολική χωρητικότητα των αιθουσών του κτιρίου επαρκεί για τον αριθμό των υποψηφίων*.

### **Άσκηση 14**

Να αναπτύξετε υποπρόγραμμα που να δέχεται έναν πίνακα 100x40 και έναν αριθμό που εκφράζει κάποια γραμμή του πίνακα και να επιστρέφει το μέσο όρο και το μέγιστο στοιχείο της γραμμής αυτής.

## **Άσκηση 15**

Δίνεται παρακάτω ένα πρόγραμμα με ένα υποπρόγραμμα:

```
ΠΡΟΓΡΑΜΜΑ Υπολογισμοί
ΜΕΤΑΒΛΗΤΕΣ
  ΠΡΑΓΜΑΤΙΚΕΣ: α, β, γ
ΑΡΧΗ
  ΔΙΑΒΑΣΕ α, β
       γ <- α + Πράξη (α, β)
  ΓΡΑΨΕ γ
ΤΕΛΟΣ_ΠΡΟΓΡΑΜΜΑΤΟΣ
ΣΥΝΑΡΤΗΣΗ Πράξη (χ, ψ): ΠΡΑΓΜΑΤΙΚΗ
ΜΕΤΑΒΛΗΤΕΣ
  ΠΡΑΓΜΑΤΙΚΕΣ: χ, ψ
ΑΡΧΗ
  ΑΝ χ >= ψ ΤΟΤΕ
             Πράξη <- χ – ψ
  ΑΛΛΙΩΣ
             Πράξη <- χ + ψ
  ΤΕΛΟΣ_ΑΝ
ΤΕΛΟΣ_ΣΥΝΑΡΤΗΣΗΣ
```
α. Να ξαναγράψετε το πρόγραμμα, ώστε να επιτελεί την ίδια λειτουργία χρησιμοποιώντας διαδικασία αντί συνάρτησης.

β. Να ξαναγράψετε το πρόγραμμα που δόθηκε αρχικά, ώστε να επιτελεί την ίδια λειτουργία χωρίς τη χρήση υποπρογράμματος.

γ. Να γράψετε στο τετράδιό σας τις τιμές που θα εμφανιστούν κατά την εκτέλεση του αρχικού προγράμματος που δόθηκε, αν ως τιμές εισόδου δοθούν οι αριθμοί: i. α = 10 β = 5

ii.  $\alpha = 5 \beta = 5$ iii.  $α = 3 β = 5$ 

### **Άσκηση 16**

∆ίνεται το παρακάτω πρόγραμμα και υποπρογράμματα:

```
ΠΡΟΓΡΑΜΜΑ Κλήση_Υποπρογραμμάτων
ΜΕΤΑΒΛΗΤΕΣ
  ΑΚΕΡΑΙΕΣ: α, β, χ
ΑΡΧΗ
 \alpha < - 1
 β < - 2
  ΑΡΧΗ_ΕΠΑΝΑΛΗΨΗΣ
   ΑΝ α<= 4 ΤΟΤΕ
    ΚΑΛΕΣΕ ∆ιαδ1(α, β, χ)
   ΑΛΛΙΩΣ
    χ <- Συν1(α, β)
   ΤΕΛΟΣ_ΑΝ
   ΓΡΑΨΕ α, β, χ
  ΜΕΧΡΙΣ_ΟΤΟΥ χ > 11
  ΓΡΑΨΕ χ
ΤΕΛΟΣ_ΠΡΟΓΡΑΜΜΑΤΟΣ Κλήση_Υποπρογραμμάτων
```

```
ΔΙΑΔΙΚΑΣΙΑ Διαδ1 (λ, κ, μ)
ΜΕΤΑΒΛΗΤΕΣ
  ΑΚΕΡΑΙΕΣ: κ, λ, μ
ΑΡΧΗ
  κ <- κ + 1
 λ < -λ + 3μ <- κ + λΤΕΛΟΣ_ΔΙΑΔΙΚΑΣΙΑΣ
ΣΥΝΑΡΤΗΣΗ Συν1(ε, ζ): ΑΚΕΡΑΙΑ
ΜΕΤΑΒΛΗΤΕΣ
ΑΚΕΡΑΙΕΣ: ε, ζ
ΑΡΧΗ
  ζ <- ζ + 2
  ε <- ε * 2
  Συν1 <- ε + ζ
ΤΕΛΟΣ_ΣΥΝΑΡΤΗΣΗΣ
```
Να γράψετε στο τετράδιό σας τις τιμές που θα εμφανιστούν κατά την εκτέλεση του προγράμματος.

# **[Λύση](http://users.kor.sch.gr/ptsiotakis/aepp/aepp_ask10_1.htm##) άσκησης 1**

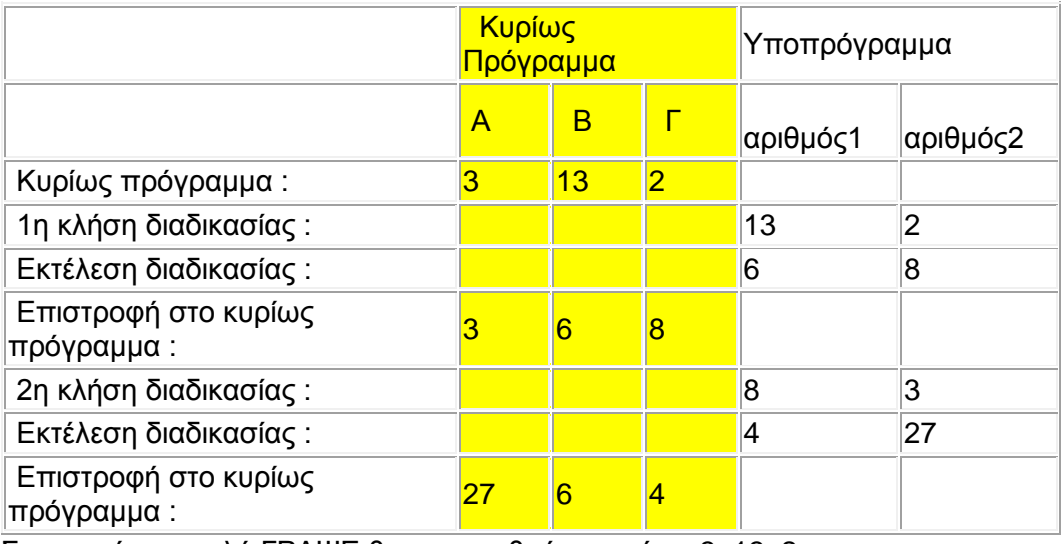

Στην πρώτη εντολή ΓΡΑΨΕ θα εκτυπωθούν οι τμές: 3, 13, 2 Στην δεύτερη εντολή ΓΡΑΨΕ θα εκτυπωθούν οι τμές: 3, 6, 8 Στην τρίτη εντολή ΓΡΑΨΕ θα εκτυπωθούν οι τμές: 27, 6, 4

# **[Λύση](http://users.kor.sch.gr/ptsiotakis/aepp/aepp_ask10_1.htm##) άσκησης 2**

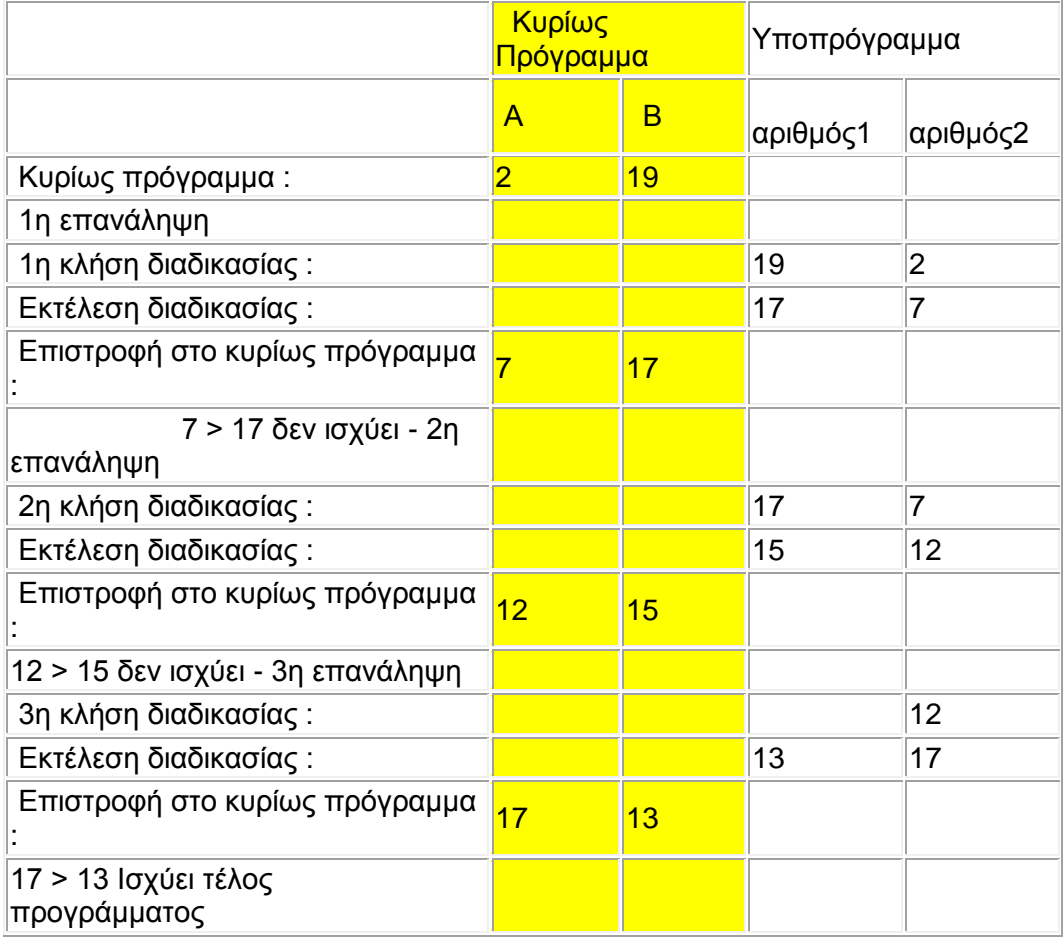

Στην πρώτη επανάληψη θα εκτυπωθούν οι τμές: 7, 17 Στην δεύτερη επανάληψη θα εκτυπωθούν οι τμές: 12, 15 Στην τρίτη επανάληψη θα εκτυπωθούν οι τμές: 17, 13